Министерство образования и науки Российской Федерации ФЕДЕРАЛЬНОЕ ГОСУДАРСТВЕННОЕ БЮДЖЕТНОЕ ОБРАЗОВАТЕЛЬНОЕ УЧРЕЖДЕНИЕ ВЫСШЕГО ОБРАЗОВАНИЯ «САРАТОВСКИЙ НАЦИОНАЛЬНЫЙ ИССЛЕДОВАТЕЛЬСКИЙ ГОСУДАРСТВЕННЫЙ УНИВЕРСИТЕТ ИМЕНИ Н.Г.ЧЕРНЫШЕВСКОГО»

> Кафедра дискретной математики и информационных технологий

# **Применение векторного метода конечных элементов для решения задач электродинамики**

## АВТОРЕФЕРАТ МАГИСТЕРСКОЙ РАБОТЫ

студента 2 курса 271 группы направления 09.04.01 «Информатика и вычислительная техника» факультета компьютерных наук и информационных технологий

Помыкалова Виталия Михайловича

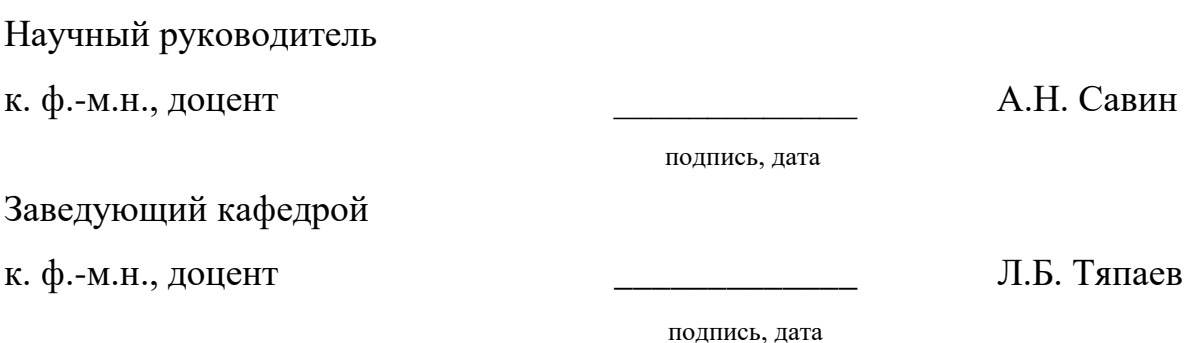

Саратов 2018

#### **ВВЕДЕНИЕ**

Одним из наиболее распространенных методов решения задач математической физики является метод конечных элементов. Это связано с большой универсальностью метода, сочетающего в себе лучшие качества вариационных и разностных методов. К его несомненным достоинствам относятся возможность использования разнообразных сеток, сравнительная простота и единообразие способов построения схем высоких порядков точности в областях сложной формы. Метод естественным образом сохраняет основные свойства операторов исходных задач, такие как симметрия, положительная определенность и т.п.

В настоящее время имеется целый ряд коммерческих программных продуктов, позволяющих решать трехмерные краевые и начально-краевые электродинамики. Данные продукты обладают задачи высокой эффективностью. универсальностью  $\overline{M}$ удобным пользовательским интерфейсом. Главный их недостаток – высокая цена. Продукты с доступными ценами найти сложно, a качественное свободно распространяемое программное обеспечение практически невозможно. Возможное решение проблемы - использование FreeFem++.

FreeFem++ - это интегрированный продукт с собственным языком программирования высокого уровня, ориентированный на решение уравнений с частными производными с использованием метода конечных элементов.

Актуальность работы заключается в разработке программных средств с помощью свободно распространяемого программного обеспечения для расчета функциональных узлов волноведущих систем приборов СВЧ.

Приборы СВЧ широко применяются в радиосвязи, радиолокации, радионавигации, многоканальной радиопередаче, кибернетике, передаче телевизионных сигналов, в аэродромных системах, метрологии, космической связи, в управлении воздушным движением гражданской авиации, обработке пищевых продуктов, медицине, современной цифровой телефонии и так

 $\overline{2}$ 

далее.

Целью данной работы является разработка программных модулей, реализующих расчет электродинамических параметров (собственные частоты, электромагнитное поле) замедляющих систем (ЗС) различных типов методом конечных элементов с помощью свободно распространяемого программного обеспечения FreeFem++.

Для достижения цели были поставлены следующие задачи:

- изучить алгоритм векторного метода конечных элементов применительно к задачам электродинамики;

- изучить постановку внутренних краевых задач электродинамики и задач на собственные значения;

- освоить работу с пакетом программ FreeFem++;

- изучить возможности пакета FreeFem++ при решении внутренних краевых задач электродинамики и задач на собственные значения;

- разработать программный модуль для импорта графической модели из программы 3D-моделирования Blender [1] в программную среду FreeFem++; - разработать программный модуль, осуществляющий расчет резонансных отрезков ЗС типа цепочки связанных резонаторов (ЦСР) и гребенка-квадрат; - сравнить результаты расчета ЭД параметров резонаторных отрезков ЗС типа ЦСР и гребенка-квадрат с результатами расчета в программе Ansys HFSS [2].

Работа состоит из введения, четырех глав, заключения и списка литературы. Первая глава «Общие сведения о задачах электродинамики», вторая глава «Векторный метод конечных элементов», глава три «FreeFem++ и его основные возможности» и глава четыре «Решение первой краевой задачи электродинамики и задачи на собственные значения».

#### **Основное содержание работы**

1. Общие сведения о задачах электродинамики. В зависимости от свойств среды, заполняющей расчетную область, различают линейные и нелинейные задачи. Рассмотрим линейные задачи.

Различают прямые и обратные задачи электродинамики. Цель прямых задач – определить электромагнитное поле в некоторой замкнутой области V с определенными начальными и граничными условиями на поверхности S, созданное заданными источниками. Задачи такого типа называют задачами анализа. Их математическая формулировка сводится к решению дифференциального уравнения (или системы уравнений) в частных производных, интегрального или интегро-дифференциального уравнения.

Обратная задача называется задачей синтеза. Она заключается в определении параметров среды и источников в области V по известному распределению электромагнитного поля в некоторой другой области V1, которая может не совпадать с V. Формулировка обратных задач включает решение интегро-дифференциальных уравнений и нахождения минимума функции многих переменных.

Рассмотрим прямые задачи электродинамики. Этот класс задач сводится к решению уравнений Максвелла с заданными начальными и граничными условиями. Различают ряд классов таких задач. Если для решения используют уравнения Максвелла для мгновенных значений, то говорят о начально-краевой задаче электродинамики, так как для получения решения требуется задать начальные и граничные условия. В данном случае электромагнитный процесс развивается во временной области.

Если решаются уравнения для комплексных амплитуд, то задания начальных условий не требуется, потому что время не входит в число переменных задачи. В этом случае возникает краевая задача электродинамики. Решения таких задач производится в частотной области.

4

Обычно начально-краевые задачи возникают при моделировании переходных процессов, а краевые – при анализе стационарных процессов.

Задачу называют внутренней, если расчетная область ограничена в пространстве, и внешней в противном случае.

Задачи о вынужденных колебаниях возникают, когда в расчетной области присутствуют сторонние токи и на границе области заданы неоднородные граничные условия. В задачах о свободных колебаниях источники возбуждения отсутствуют, и целью моделирования является определение различных типов волн и видов колебаний, которые могут существовать в данной области при заданных условиях. Задачи о свободных колебаниях называют задачами на собственные значения [3].

Уравнения Максвелла – основа классической электродинамики. В рассмотренных выше задачах требуется найти решение уравнений Максвелла в той или иной форме. В дифференциальной форме эти уравнения записываются в следующем виде:

$$
D = \rho \tag{1}
$$

$$
B = 0 \tag{2}
$$

$$
rotE = \frac{-\partial B}{\partial t} \tag{3}
$$

$$
rotH = j + \frac{\partial D}{\partial t} \tag{4}
$$

где

 $-\rho$  – объемная плотность стороннего электрического заряда, Кл/м<sup>3</sup>;

- $-i$  плотность электрического тока,  $A/m^2$ ;
- D электрическая индукция,  $K\pi/m^2$ ;

- В - магнитная индукция, Тл;

- Е – напряженность электрического поля,  $B/m$ ;

- Н – напряженность магнитного поля,  $A/m$ ;

- rot – векторный дифференциальный оператор над векторным полем;

- div – дифференциальный оператор, отображающий векторное поле на скалярное [4].

Случай статических полей является самым простым примером Максвелла электромагнитного поля. Выпишем уравнения  $\mathbf{B}$ дифференциальной форме для этого случая:

$$
E = 4\pi\rho \tag{5}
$$

$$
rotE = 0 \tag{6}
$$

$$
H = 0 \tag{7}
$$

$$
rotH = 0 \tag{8}
$$

Причем в общем случае уравнения (1), (2), (3) и (4) являются единой системой уравнений, а в случае статических полей распадаются на две независимые системы уравнений: (5) и (6) для электрического поля и (7) и (8) для магнитного поля.

Задача расчета собственных значений в электродинамической системе ставится следующим образом:

Найти в заданной области V векторную функцию u, удовлетворяющую уравнению

$$
\Delta u - \lambda u = F \tag{9}
$$

внутри области V и граничному условию

$$
u(x) = F_s \tag{10}
$$

где

-  $\Delta$  - оператор Лапласа;

- u - гармоническая функция;

 $-\lambda$  – неизвестный параметр;

-  $F$  и  $F_s$  – заданные функции, определенные в области V и на ее границе  $S[6]$ .

Внутренняя краевая задача электродинамики состоит в решении однородных уравнений Максвелла (5), (6), (7), (8) в объеме V, ограниченном поверхностью S.

2. Векторный метод конечных элементов. Метод конечных элементов это численный метод решения дифференциальных уравнений с частными производными, а также интегральных уравнений, возникающих при решении задач прикладной физики [8].

Основные этапы метода конечных элементов:

1) Формулировка основного уравнения, которое будет решаться методом конечных элементов. Для краевых задач электродинамики это обычно уравнение второго порядка относительно вектора напряженности электрического поля или вектора магнитного поля. Помимо этого, требуется сформулировать граничные условия;

2) Деление расчетной области на подобласти, то есть на конечные элементы. Эти конечные элементы покрывают область без пересечений и разрывов. Чаще всего область разбивают на треугольники или тетраэдры, так наиболее точно такие элементы ПОЗВОЛЯЮТ как аппроксимировать криволинейные границы области [9];

3) Аппроксимирование неизвестной функции набором функций специального вида, называемых базисными функциями, в каждом конечном элементе. Параметры этих аппроксимаций образуют набор неизвестных задачи. Далее с помощью системы пробных функций производится время которой происходит дискретизация задачи. **BO** переход **OT** функциональных уравнений с бесконечно большим числом степеней свободы к системе линейных алгебраических уравнений с конечным числом степеней свободы;

4) Полученная СЛАУ решается одним из численных методов. В результате решения получается приближенное решение задачи. Используя это решение можно получить интересующие параметры системы. Например, параметры рассеяния, поле в дальней зоне, удельную поглощаемую мощность и т. п.

3. FreeFem++ и его основные возможности. FreeFem ++ - это интегрированный продукт с собственным языком программирования высокого уровня, ориентированный на решение уравнений с частными производными с использованием метода конечных элементов. Является

<sup>7</sup> 

свободно распространяемым продуктом [13].

4. Решение первой краевой задачи электродинамики и задачи на собственные значения. Поставленные раннее задачи решались в коммерческом программном обеспечении Ansys HFSS и в свободно распространяемом продукте FreeFem++.

Ansys HFSS – это мощный пакет программ, который вычисляет многомодовые S-параметры и электромагнитные поля в трехмерных пассивных структурах произвольной формы [2].

В настоящее время в радиолокации и системах связи широкое применение находят мощные лампы бегущей волны О-типа (ЛБВО) с ЗС типа ЦСР [19].

Электродинамические характеристики считались для модели, показанной на рисунке 1.

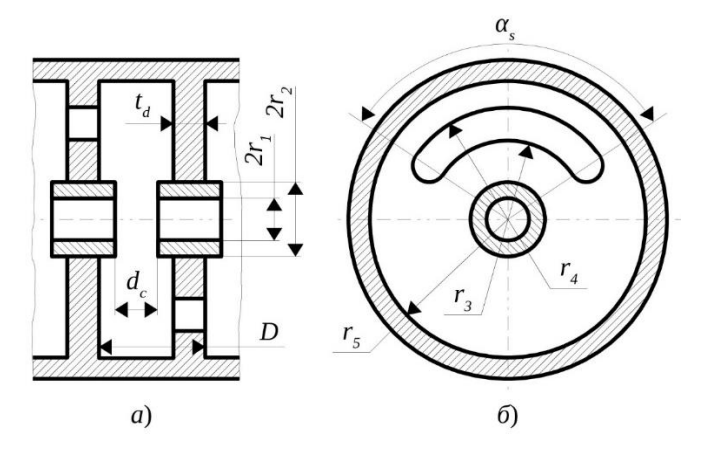

Рисунок 1 – Продольный (а) и поперечный (б) разрезы ЗС типа ЦСР с повернутыми на 1800 фасолевидными щелями связи и с симметричным

расположением трубок дрейфа

Размеры данной модели следующие:

- $r1 = 0.65$ mm радиус пролетного канала;
- $r = r^2 = 0.85$ mm внешний радиус трубки дрейфа;
- $r3 = 0.85$ mm внутренний радиус щели связи;
- $r4 = 1.12$ mm внешний радиус щели связи;
- $r5 = 1.9$ mm внешний радиус резонатора;
- NofSeg\_SlotSide = 18 число сегментов на боковой поверхности

фасолевидной щели;

 $-$  NofSeg\_r5 = 60 – число сегментов на боковой поверхности волновода;

- NofSeg\_r1\_r2 = 36 – число сегментов на боковой поверхности трубки дрейфа и пролетного канала;

 $-D = 1.9$ mm – период;

 $- t = 0.5$ mm – толщина диафрагмы.

Остальные размеры легко вычисляются из размеров, представленных в наборе.

ЗС типа гребенка-квадрат, заявленная А. Карпом в 1979 г., представляла наибольший интерес из всех исследуемых систем приборов миллиметрового диапазона. ЗС имеет высокую механическую прочность и термическую стойкость, а также отличается технологичностью изготовления и сборки [20].

Электродинамические характеристики считались для модели, показанной на рисунке 2.

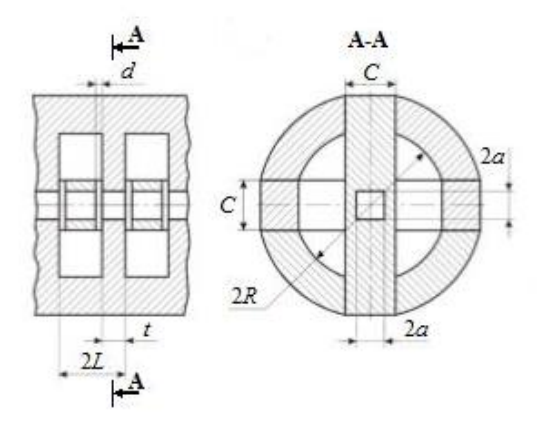

Рисунок 2 – Продольный и поперечный разрезы ЗС типа гребенка-квадрат без

пазов

Размеры данной модели следующие:

- $-L = 13$ mm:
- $-2a = 8$ mm;
- $t = 10$ mm;
- $-2R = 51,3mm;$
- $-C = 1.9$ mm;

Остальные размеры легко вычисляются из размеров, представленных в наборе [20].

Результаты расчёта собственных частот резонансных отрезков ЗС рассматриваемых типов с помощью Ansys HFSS и FreeFem++ приведены в таблице 1.

Как видно, посчитанные собственные значения в Ansys HFSS и FreeFem++ для ЗС типа ЦСР и гребенка-квадрат различаются не более чем на 0,1%.

| Модель      | Собственные      | Собственные                  | Разница, % |
|-------------|------------------|------------------------------|------------|
|             | значения в Ansys | значения в                   |            |
|             | HFSS, ГГц        | $FreeFem++, \Gamma\Gamma\mu$ |            |
| ЗС типа ЦСР | 3.17676          | 3.17713                      | 0,01       |
|             | 3.85479          | 3.85193                      | 0,07       |
|             | 5.65211          | 5.65105                      | 0,02       |
| 3С типа     | 5.22392          | 5.22714                      | 0,06       |
| гребенка-   | 5.35634          | 5.35422                      | 0,04       |
| квадрат     | 5.55077          | 5.55105                      | 0,01       |

Таблица 1 – Сравнение результатов расчета собственных значений

Построение конечно-элементной сетки различается. Для построения конечно-элементной сетки Ansys HFSS использует собственные средства, а в FreeFem++ используется сторонняя библиотека Netgen. Как видно из таблицы 2, при генерации конечно-элементной сетки количество тетраэдров в сетке, сгенерированной в FreeFem++ для прямоугольного резонатора в 5 раз больше, чем в сетке, сгенерированной в Ansys HFSS, для ЗС типа ЦСР – в 4.5 раза больше, для ЗС типа гребенка-квадрат – в 2 раза больше.

Таблица 2 – Сравнение результатов построения конечно-элементной сетки

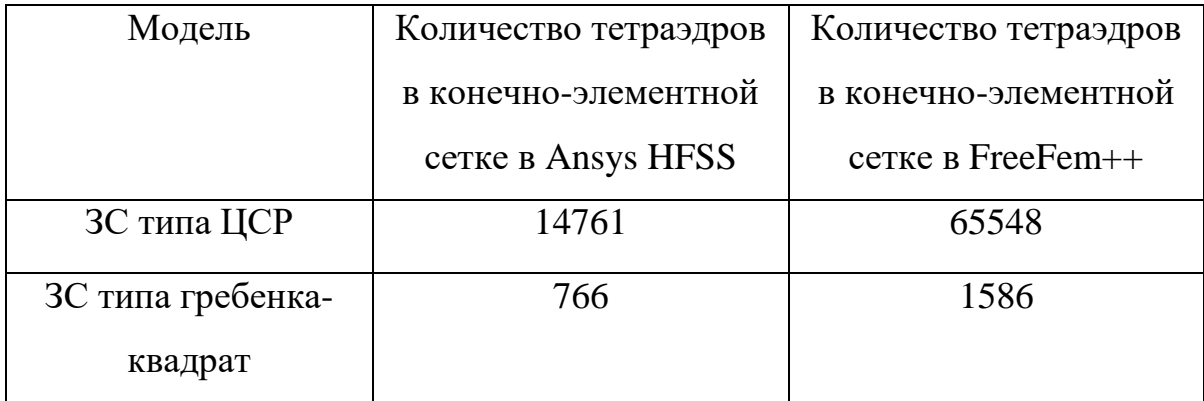

#### ЗАКЛЮЧЕНИЕ

Решать задачи электродинамики аналитически трудно, а зачастую практически невозможно. Именно поэтому для данной цели используют которые обычно различные программные продукты, являются дорогостоящими. В данной работе показано, что свободно распространяемое программное обеспечение FreeFem++ справляется с решением краевых задач ничуть не хуже, чем один из лидеров на рынке в этой области Ansys HFSS. Однако у него есть существенный недостаток. Ansys HFSS имеет дружелюбный пользовательский интерфейс и, следовательно, не требует области специальных знаний  $\, {\bf B}$ программирования ДЛЯ решения поставленных задач. Но стоит сказать, что так же существует возможность решать задачи с помощью языков программирования высокого уровня. В  $FreeFem++$ пользовательского интерфейса, потому требуются Het специальные знания для написания программного кода, то есть привлечение соответствующих специалистов, а не только экспертов в электродинамике.

В ходе выполнения данной работы рассмотрены основные классы задач электродинамики, изучен алгоритм векторного метода конечных элементов применительно к задачам электродинамики, изучена постановка внутренних краевых задач электродинамики и задач на собственные значения, освоена работа с пакетом FreeFem++, изучены возможности пакета FreeFem++ при решении внутренних краевых задач электродинамики и задач на собственные значения, реализован способ импорта графической модели из программы 3Dмоделирования Blender в программную среду FreeFem++, разработан программный модуль в FreeFem++, осуществляющий расчет резонаторных отрезков 3С типа ЦСР и 3С типа гребенка-квадрат, рассчитаны электродинамические характеристики для импортированных моделей в Ansys HFSS и FreeFem++, проведено сравнение полученных результатов расчета собственных частот. Результаты сравнения показали, что свободно распространяемое программное обеспечение FreeFem++ обеспечивает сопоставимые с коммерческим продуктом Ansys HFSS результаты.

12

### **СПИСОК ИСПОЛЬЗОВАННЫХ ИСТОЧНИКОВ**

- 1 Программа 3D-моделирования Blender [Электронный ресурс] URL: https://www.blender.org (дата обращения: 20.05.2018)
- 2 Система электродинамического моделирования и проектирования HFSS [Электронный ресурс] URL: https://www.ansys.com/products/electronics/ansys-hfss (дата обращения: 20.05.2018)
- 3 Григорьев А.Д. Методы вычислительной электродинамики. М.: ФИЗМАЛИТ, 2012. – 432 с.
- 4 Баландин М. Ю., Шурина Э. П. Векторный метод конечных элементов. – Учеб. Пособие. — Новосибирск: Изд-во НГТУ, 2001. – 69 с.
- 5 Бреббия К., Теллес Ж., Вроубел Л. Методы граничных элементов. М.: Мир, 1987. – 524 с.
- 6 Галлагер Р. Метод конечных элементов. Основы. М.: Мир, 1984. 428 с.
- 7 Григорьев А. Д., Янкевич В. Б. Резонаторы и резонаторные замедляющие системы СВЧ. Численные методы расчета и проектирования – М Радио и связь, 1984 – 248 с.
- 8 Метод конечных элементов URL: https://ru.wikipedia.org/wiki/Метод конечных элементов (дата обращения: 10.05.2018)
- 9 Скворцов А. В., Триангуляция Делоне и её применение. М. Томск: Томский университет, 2002. – 128 с.
- 10 Банков С. Е., Курушин А. А. Электродинамика и техника СВЧ для пользователей САПР. – М.: Москва, 2008. – 276 с.
- 11 Соловейчик Ю. Г., Рояк М. Э., Персова М. Г. Метод конечных элементов для решения скалярных и векторных задач. – Новосибирск: Изд-во НГТУ, 2007. – 896 с.
- 12 Сабоннадьер Ж. К., Кулон Ж., Л. Метод конечных элементов и САПР. Пер. с франц. М.: Мир, 1989 – 190 с.
- 13 FreeFem++ URL: http://www.freefem.org/ff++/ftp/freefem++doc.pdf (дата обращения: 18.05.2017)
- 14 Жуков М. Ю., Ширяева Е. В Пакет конечных элементов FreeFem++. Учебное пособие – Ростов-на-Дону: 2010. – 78 с.
- 15 MSYS | MinGW [Электронный ресурс] URL: http://www.mingw.org/wiki/MSYS (дата обращения: 21.05.2018)
- 16 Григорьев А.Д., Янкевич В.Б. Резонаторы и резонаторные замедляющие системы. –М.: «Радио и связь», 1984. – 248 с.
- 17 Tetgen [Электронный ресурс] URL: https://tetgen.org (дата обращения: 24.05.2018)
- 18 Netgen/NGSolve [Электронный ресурс] URL: https://ngsolve.org (дата обращения: 24.05.2018)
- 19 Лебедев И. В. Техника и приборы СВЧ (изд. 2-е) M.: Высшая школа,  $1970. - 440$  c.
- 20 Накрап И.А., Савин А.Н. Класс миллиметровых замедляющих систем в сравнении с традиционной цепочкой связанных резонаторов. Радиотехника и электроника, 2014, том 59, №8, 809-817 с.